Avril 2016

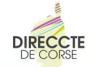

DIRECTION RÉGIONALE DES ENTREPRISES, DE LA CONCURRENCE,<br>DE LA CONSOMMATION, DU TRAVAIL ET DE L'EMPLOI

# **AIDE TPE JEUNES APPRENTIS**

**TO A PART AND APPRE** 

**Unité Départementale de Corse du Sud**<br>2 chemin de Loretto, BP 332, 20180 Aiaccio cedex 1 Téléphone: 04 95 23 90 00 Courriel: corse-ud2a@direccte.gouv.fr

Unité Départementale de Haute-Corse<br>Maison des affaires sociales, forum du fango, BP 117, 20291 Bastia Cedex<br>
Téléphone : 04 95 32 98 50 Courriel: corse-ud2b@direccte.gouv.fr

> Plus d'infos sur : www.corse.direccte.gouv.fr Courriel: corse@direccte.gouv.fr

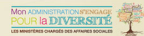

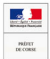

# AIDE TPF IFIINES APPPENTIS . POUR UNE FORMATION À COÛT DE LA 1ÈRE ANNÉE

En vigueur depuis le 1er juin 2015. l'aide TPE jeunes apprentis s'adresse aux très petites entreprises qui souhaitent recruter un jeune mineur en contrat d'apprentissage

#### Une aide pour quelle entreprise?

L'entreprise doit compter moins de 11 salariés au 31 décembre de l'année précédant la conclusion du contrat d'annrentissage

# Une aide pour quel apprenti?

Le jeune doit avoir moins de 18 ans à la date de conclusion du contrat d'apprentissage, peu importe s'il dépasse cet âge après la conclusion du contrat

Le niveau du diplôme ou du titre préparé par l'apprenti n'est pas un critère d'éligibilité : ainsi l'ensemble des diplômes préparés quel que soit leur niveau est couvert par l'aide

### Quel est le montant de l'aide?

L'aide s'élève à 1100€ versés trimestriellement. à trimestre échu. la première année du contrat d'apprentissage soit un montant total de 4400€. Son versement est soumis à la présentation par l'employeur. d'une attestation iustifiant la présence de l'annrenti

La date retenue pour l'éligibilité à l'aide est celle de la conclusion du contrat d'annrentissage

La date de prise en charge au titre du versement de l'aide est celle du premier jour d'exécution du contrat d'apprentissage en entreprise ou en centre de formation

Lorsque la période d'exécution du contrat est inférieure à douze mois l'aide est attribuée dans la limite de la durée du contrat au prorata des jours d'avécution du contrat

# Ou déposer une demande d'aide ?

L'entrenrise doit déposer sa demande sur le nortail de l'alternance www.alternance.emploi.gouv.fr dans un délai maximal de 6 mois suivant la date de début d'exécution du contrat

Le dossier est transmis par voie électronique à l'Agence de Sensice et de Palement (ASP). L'employeur doit fournir à l'ASP, à échéance trimestrielle, une attestation justifiant la présence de l'apprenti en entreprise et en établicament de formation. Cette attectation deit être cairie ula le télé convice « SYLMé » dans les 6 mois suivant l'échéance de chaque trimestre d'exécution

# Cas de non-paiement de l'aide

· Les narticuliers employeurs les établissements publics à caractère industrial at commercial (FPIC) les établissements nublics administratifs (EPA) et les établissements publics de coppération intercommunale (EPCI) ne peuvent pas bénéficier de cette aide.

· Un avenant de modification ou de prolongation d'un contrat initial non éligible à l'aide n'ouvre pas droit à l'aide, même si cet avenant est conclu après le 1er juin 2015.

· L'aide n'est pas due en cas de rupture du contrat d'apprentissage au cours de la période probatoire

· Le défaut de transmission de l'attestation par l'employeur de l'exécution du contrat dans un délai de 6 mois suivant l'échéance de chaque période de trois mois entraine le non versement de l'aide nour la période considérée.

Cette aide est cumulable avec la prime régionale à l'apprentissage. l'aide régionale au recrutement d'un premier apprenti ou d'un apprenti supplémentaire, le crédit d'impôt en faveur de l'apprentissage, les exonérations de cotisations sociales ainsi que d'autres dispositifs, sous réserve que Pentreprise remplisse les conditions relatives à chacun d'eux

Retrouvez toutes les informations sur le portail de l'alternance : www.alternance.emploi.gouv.fr

> Pour toute question, vous pouvez contacter les Unités Départementales de la DIRECCTE au :

04 95 23 90 50 ou 04 95 24 66 24 pour la Corse-du-Sud 04 95 32 98 50 pour la Haute-Corse